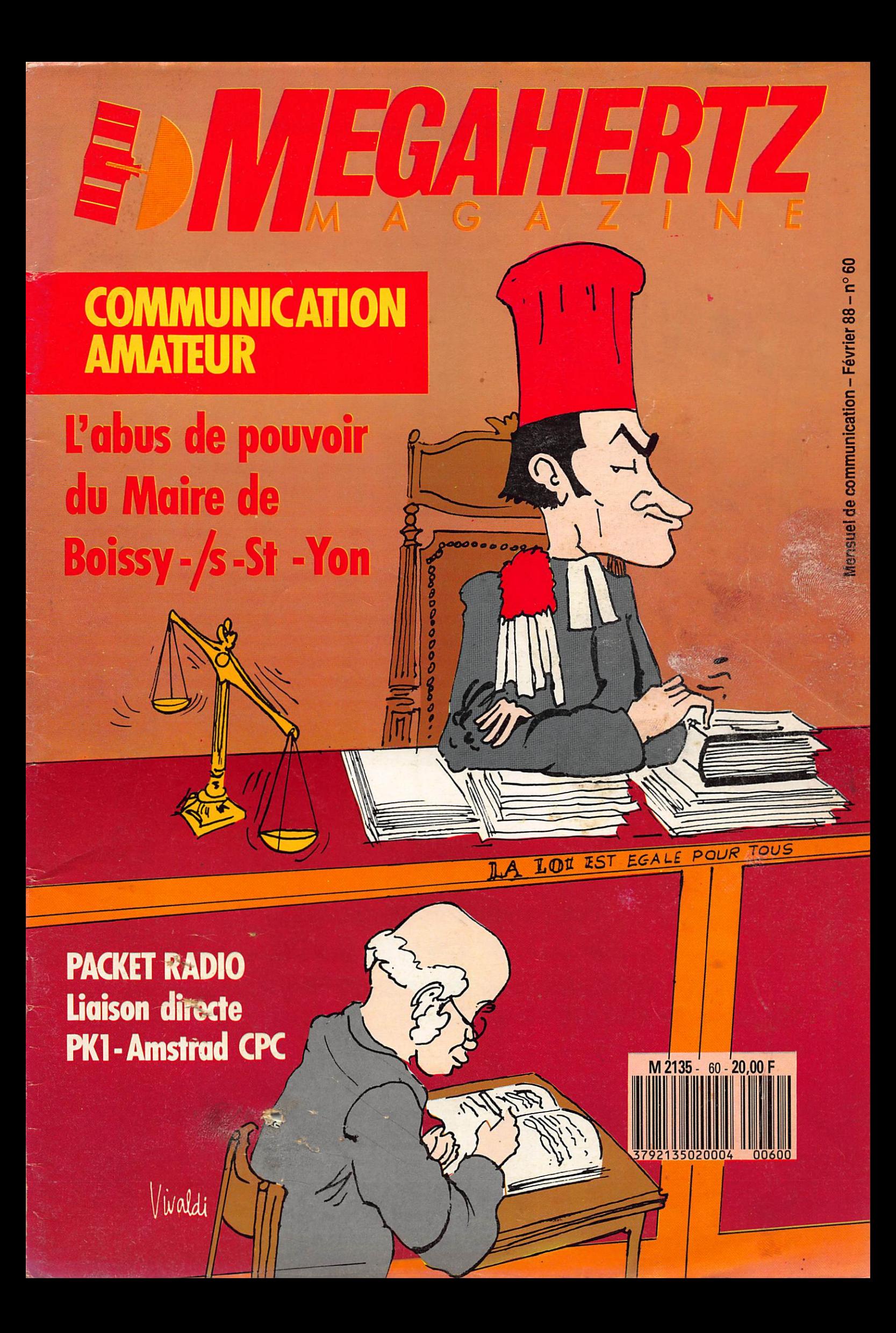

**REPORTAGE** 

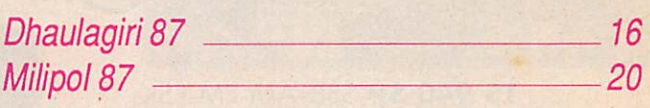

## INFORMATIQUE

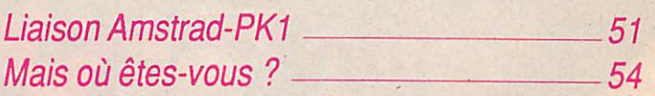

**RUBRIQUES** 

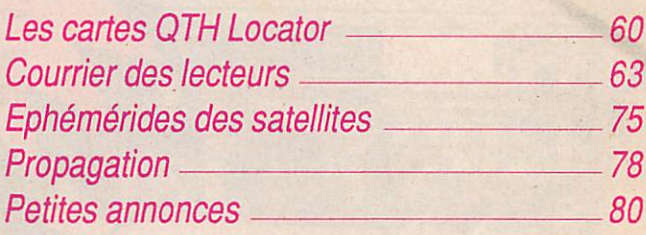

**PD/TORFAL**<br>Abus de pouvoir ! Telle est l'accusation que je porte contre le maire de la ville de Boissy Sous Saint Yon. M. COUDERC n'y va pas de main morte !

Dans les pays totalitaires, on ne procéderait pas autrement.

Dans un arrêté dépassant tout ce qui est imaginable, le maire interdit à deux radioamateurs "toute activité radioamateur" !

Vous lisez bien et si l'on interprète correctement le texte, il est même interdit de faire les cartes QSL !

"Abus de pouvoir, non respect des lois en vigueur."

Le plus grave c'est que le sous-préfet d'Etampes ait reconnu cet arrêté comme conforme à la loi.

Peut-on espérer que devant de tels abus les radioamateurs français vont lever la t ê t e e t e n f i n a g i r ? B o f . . . • S . F A U R E Z

### INFOS

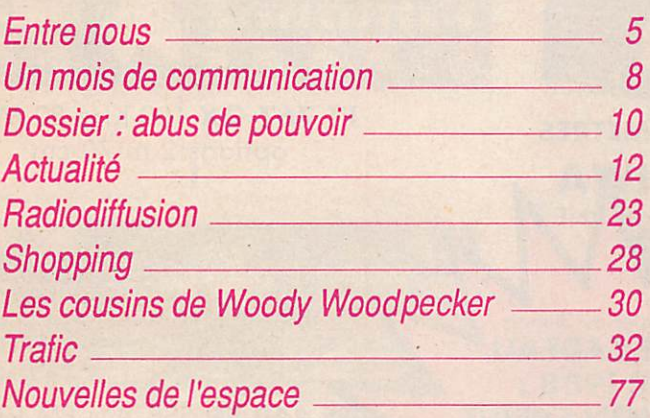

## **TECHNIQUE**

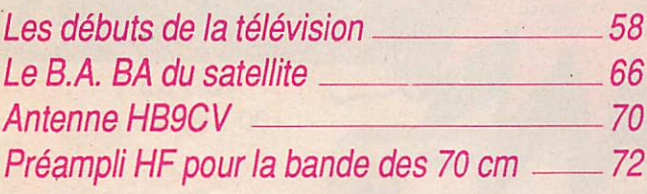

# SOMMAIRE

uand on veut connecter une carte PK1 à un Amstrad CPC, on a deux possibilités : - réaliser une interface RS232;

- l'acheter toute faite (celle d'Amstrad).

Le premier cas n'est pas à la portée de tout le monde, ne serait-ce que pour réaliser le circuit imprimé. Par contre, la deuxième solution, qui est en fait la plus simple, est malheureusement assez onéreuse. Alors, que faire quand oh a un CPC et un TNC type PKI et pas de RS232 ?

Voici la solution : il suffit de fabriquer une sortie RS232 soft. Qu'est-ce que cela veut dire ? Eh bien, c'est l'ordinateur qui génère directement les signaux utiles via la prise imprimante et ce à 1200 bauds. Le seul montage à réaliser est un adaptateur de tension entre la sortie imprimante de l'Amstrad (0, + 5V) et l'entrée RS232 du PK1 (-12 V, +12 V). Ce montage pourra facilement tenir sur une petite plaquette pastillée type Véroboard directement soudée sur le connecteur 2 x 17 points nécessaire pour la sortie imprimante. Le programme, quant à lui, est assez simple mais est entièrement en langage machine. Il permet simplement un fonctionnement en mode terminal, ce qui est largement suffisant pour débuter en packet. Le listing source permettra de plus aux initiés d'améliorer le système. Bon trafic en packet-radio.

## LIAISON SIMPLE **KI AMSTRAD CPC**

### Eddy DUTERTRE - FCIEZH

 $DI$ LA001: LD A, 0FFH

LA019: PUSH AF

LA022 : LD A, OFDH

LD BC, OEFOOH OUT (G). A LA008: CALL 0BB1BH  $DI$ 

> JR NO, LA022 CP5GH RETZ CP OFCH JRNZ, LA019 LD A, 1BH **JR LA019**

GALL 0BB5AH POP AF **D** 

**CALL LA062** 

LD BG. OEFOOH OUT (G), A LD A.OFFH OUT (G), A LD DE, OOOFH LD B, 'P' LA032: DJNZ LA032 LA034: LDBG,0F532H IN A, (G) RLA RLA

> JR NG, LA044 DEC DE LD A, D OR<sub>E</sub>

JR NZ. LA034 **JR LA001** LA044 : GALL LA09B PUSHAF

Inhibe les interruptions

Met le RTS à zéro ainsi que TXD Lecture clavier

Si pas appui sur une touche, saut à entrée données Arrêt du programme si appui sur la touche "\"

Envoi du code 1B si appui sur la touche ESG

Affichage du caractère à envoyer

Saut à la routine émission caractère

Met la ligne RTS à 1 un court instant pour permettre la réception de caractères en provenance du PK1

Initialisation tempo d'attente d'un caractère

Attente du bit de start

Gontinu tant que la tempo n'est pas finie Reboucle au début

\* ENTREE DONNEES\*

LA05C: CALL 0BB5AH LAU62 : PUSH DE LAU<sub>b</sub> : INC HL LA07D : LD A.O LA090 : PUSH BC LA094 : DEC BC LA09B : LDBC.002AH LAUYE: DEC BC LA0A7 : CALL LA090 LA0B4 : LD BC, 0F532H LD BC, OEFOOH LD A, OFFH OUT (C).A POP AF CP<sub>7</sub> JRC, LA008 CP20H JR NO. LA05C OPOEH JR NO, LA008  $DI$ **JR LA008** PUSH HL  $DI$ LD HL. 0A100H LD (HL), 0  $LDB,8$ RRA RL (HL) DJNZ LA06C INC HL LD (HL),1 LD HL. 0A100H LD BC, OEFOOH LD D. OAH RR (HL) RLA OR OFEH OUT (C), A **CALL LA090** INC HL DEC<sub>D</sub> JR NZ. LA07D POP HL POP DE **RET** LD BC, 0077H  $LD A, B$ ORG JR NZ, LA094 POP BC **RET** LD A, B ORG JR NZ, LA09E  $LD<sub>0</sub>$ ,8 LD L,0 **CALL LA0B4** RRL DEC D JR NZ, LA0A7 LD A, L **RET** IN A, (C) RLA RLA RET

2 0 ' v \* \* \* \* \* \* \* \* \* \* \* \* \* \* \* \* \* \* \* \* \* \* \* \* ' \* DUTERTRE Eddy 4 0 ' « K \* \* \* \* \* ) ^ \* \* \* \* \* \* \* \* \* » » \* \* \* \* \* \* 50 MODE 2: PRINT "PATIENTEZ S.V. P........." Filtre les caractères de contrôle 60 CLS 70 FOR N=&A000 TO &A0BC: READ A\$ 80 POKE N. VAL ("&"+A\$): NEXT 90 CALL & A000 100 DATA F3,3E,FF,01,00,EF,ED,79,CD,18 Affichage du caractère reçu  $110$  DATA BB, F3, 30, 14, FE, 5C, CB, FE, FC, 20  $120$  DHTH 04, 32, 18, 18, 00, FS, CD, SH, BB, FT 130 DATA F3.CD.62.AU,3E.FD.01.00.<mark>e</mark>f.ed Retour à lecture clavier 140 DHIH 77, SE, FF, ED, 77, 11, OF, 00, 06, 50 150 DATA 10, FE, 01, 32, F5, ED, 78, 17, 17, 30 \* SORTIE DONNEES \* 160 DATA 07,1B,7A,B3,20,F2,18,BD,CD,9B 1/0 DHIH HU, FD, 01, 00, EF, SE, FF, ED, 77, FI Mémoire de bits à transmettre 180 DATA FE,07,38,B4,FE,20,30,04,FE,0E Bit de start 170 DHIH 30, HC, CD, SH, BB, F3, 18, H6, D3, E3 200 DATA F3,21,00,81,36,00,06,08,23,1F Nb de bits utiles 210 DATA CB,16,10,<del>f</del>A,23,36,01,21,00,A1 220 DATA UI, OU, EF, 16, OR, 3E, OU, CB, 1E, 17 230 DATA F6, FE, ED, 79, CD, 90, AU, 23, 15, 20 240 DATA FU,E1,D1,C9,C9,U1,77,U0,UB,78 250 DATA B1,20,FB,C1,C9,<mark>01,2</mark>A,00,0B,78 260 DATA B1,20,FB,16,08,2E,00,CD,90,A0 1 bit de stop 270 DATA CD, B4, A0, CB, 1D, 15, 20, F5, 7D, C9 280 DATA 01,32,F5,ED,78,17,17,C9,00,00 10 bits à transmettre au total (8 bits + start + stop) Emission du caractère \* TEMPO INTER-BIT (833 µs pour 1200 bds) \* Connecteur RS232 de la carte PKI  $-10k$ 2N2222 1/2 tempo pour centrage 10k n s 2N2222  $11<sub>6</sub>$  $10k$ o a N4148  $\bullet$  7  $14$ Entrée des 8 bits utiles 12 U 3 2 \* LECTURE LIGNE BUSY \* Connecteur Connecteur haut<br>imprimante **AMSTRAD AMSTRAD** . ' / / / / / / / / / / / / / / / / /////////////////

10 ' \*\*\*R5232 SOFT POUR PK1\*\*\*

Connecteur femelle 2 x 17 points

END

### MAIS OU ETES-VOUS ?

LOCATOR COORDONNEES GEOGRAPHIQUES **DISTANCES** ORIENTATION DES ANTENNES

#### André CANTIN

BASIC simple, doit pouvoir être<br>interprété par tous les ordinateurs. Aucune instruction, ou commande, spécifique à une marque n'a été utilisée. Il fournit :

- le Locator de votre correspondant, si vous entrez ses coordonnées géographi ques,

- les coordonnées géographiques de votre correspondant, si vous entrez son Loca tor,

- la distance vous séparant de lui,

- l'orientation de votre antenne.

Le Locator découpe la planète en trois groupes de "rectangles".

• le premier découpage comprend 18 cases en longitude et 18 cases en latitude. Elles sont repérées par les lettres allant de AA à RR. La lettre de gauche repère la lon gitude et celle de droite la latitude. (Voir la grille ci-jointe).

Un "rectangle" mesure :

 $-1°111,11$  km en hauteur

- de 0 à 2®222,22 km en largeur (suivant la latitude)

• le deuxième découpage consiste à diviser en dix cases horizontales et en dix cases verticales chaque "rectangle" précédant. Elles sont repérées par le nombres de 00 à 99. Le chiffre de gauche indique la longitude et celui de droite la latitude. Chaque case mesure :

- 111,11 km en hauteur

- de 0 à 222,22 km en largeur (suivant la latitude)

• le troisième et dernier découpage re divise en 24 cases horizontales et en 24 cases verticales chaque "rectangle" précédant. Elles sont repérées par les lettres AA à XX. La lettre de gauche définit la longitude et celles de droite la latitude. Chaque case mesure :

-4,6 km en hauteur

- de 0 à 9,25 km en largeur (suivant la latitude)

(6,7 Km en moyenne pour la France) Si l'on fournit au logiciel le Locator, il calcule les coordonnées géographiques du milieu géométrique de la demise case. Ainsi, si le Locator choisi est JN78BN, les coordonnées géographiques calculées seront le centre du "rectangle" BN.

L'orientation de l'antenne est fournie en

degrés, suivant un repérage allant de 0 à 360 degrés, dans le sens des aiguilles d'une montre. Le premier demande ce que vous connaissez de votre correspondant, son Locator ou ses coordonnées géographi ques. Si vous choisissez les coordonnées, elles sont à introduire sous la forme :

- Est ou Ouest (E/W)
- Degrés
- Minutes
- Secondes
- Nord ou Sud (N/S)
- Degrés
- Minutes
- Secondes

Lorsque votre logiciel tournera normale ment et que vous obtiendrez les mêmes résultats que ceux des deux exemples, vous introduirez vos propres coordonnées géographiques en modifiant les lignes 110 à 180. Ce logiciel fonctionne quelle que soit votre position sur la planète.

La distance calculée (pour laquelle cor respond l'orientation de l'antenne) est la distance orihodromique, c'est-à-dire la distance la plus courte séparant les deux points.

Bonne programmation, bon courage et bons DX.

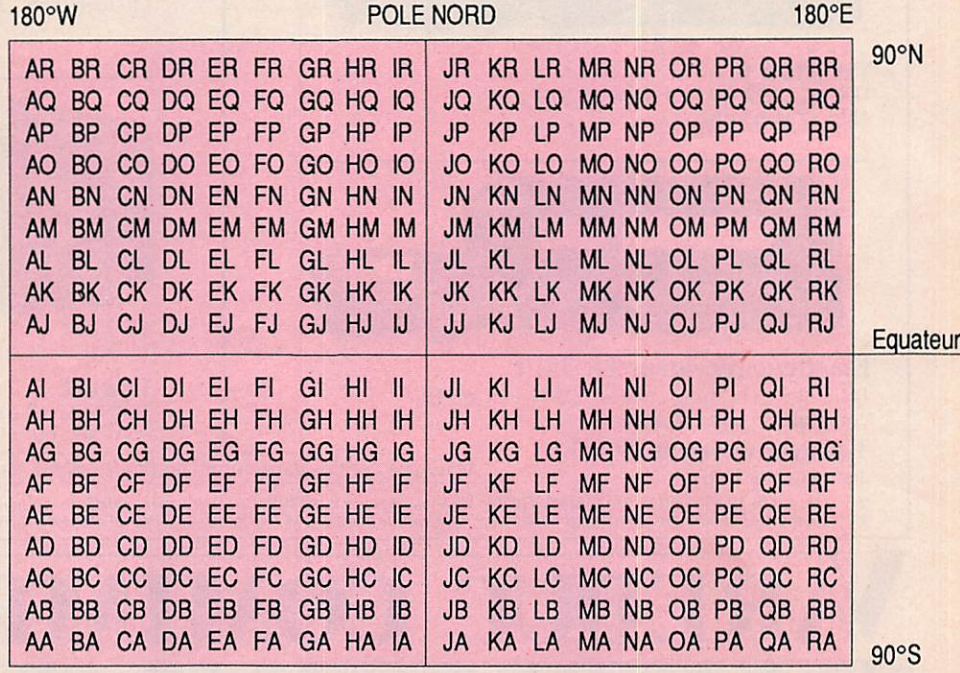

POLE SUD

Premier découpage de 324 cases de l III, Il km de haut et de 2 222,22 km de large à l'équateur.

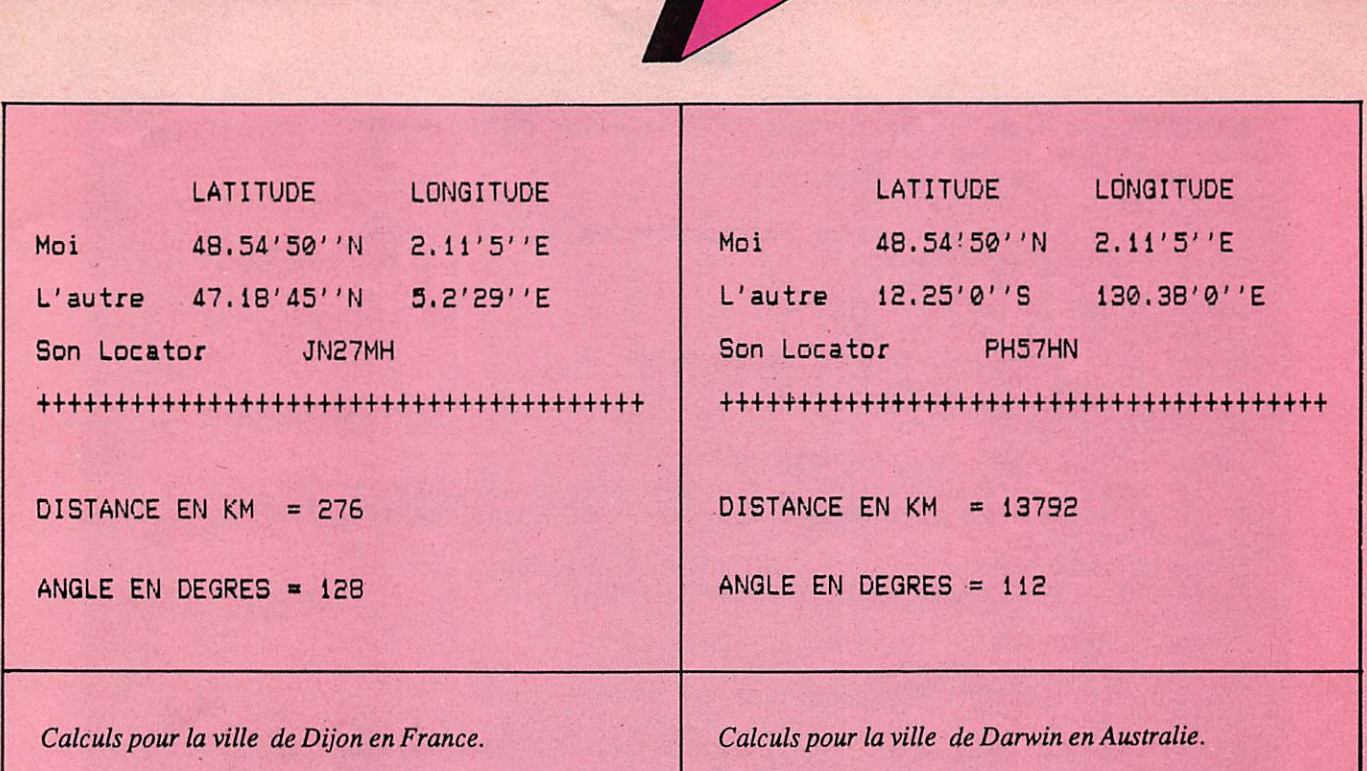

 $\overline{\mathcal{A}}$ 

### **DEUX EXEMPLES DE RESULTATS**

**LISTING** LIST 10REM \*\*\*\*\*\*\*\*\*\*\*\*\*\*\*\*\*\*\*\*\*\*\*\*\*\*\*\*\*\* 20REM<br>30REM CALCULS DES DISTANCES ET DES 40REM D'APRES LE LOCATOR OU LES COORDONNEES GEOGRAPHIQUES 50REM \*\*\*\*\*\*\*\*\*\*\*\*\*\*\*\*\*\*\*\*\*\*\*\*\*\*\*\*\*\* 60REM CONCU par CANTIN Andre 12/1987<br>70REM \*\*\*\*\*\*\*\*\*\*\*\*\*\*\*\*\*\*\*\*\*\*\*\*\*\*\*\*\*\* 80PY=PI/180:YP=180/PI 900N ERROR GOTO 1330 100REM COORDONNEES DE VOTRE STATION<br>110EWO\$="E":REM LONGITUDE E/W 100REM LONGITUDE E/W<br>Degres (179 maxi)<br>Minutes (59 maxi) 120LODO=2:REM<br>130LOMO=11:REM Secondes (59 maxi) 140LOSO=5:REM 150NS0\$="N":REM LATITUDE N/S 139N5U#="N":KEM LATITUDE N/S<br>160LADD=48:REM Degres (89 maxi)<br>170LAMD=54:REM Minutes (59 maxi)<br>180LASD=50:REM Secondes (59 maxi)<br>190LOD=((LODO\*3600+LOMO\*60+LOSO)/3600)\*PY<br>200LAO=((LADO\*3600+LAMO\*60+LOSO)/3600)\*PY<br>210CLS:RRI 240PRINT:PRINT TAB(5)"1 Son Locator":PRINT<br>250PRINT:TAB(5)"2 Ses coordonnees geographiques"<br>260PRINT:PRINT:PRINT:INPUT"Votre choix ";D 270IF 0=2 THEN 690 2701F 022 THEN B90<br>2801F 0321 THEN RUN<br>290CLS:PRINT:PRINT TAB(5)"LOCATOR DE VOTRE CORRESPONDANT":PRINT:PRINT:PRINT<br>300INPUT"Les 2 premieres lettres :";LOT1\$:PRINT<br>310INPUT"Les 2 chiffres . . . . . . . . . . . . . . . . . .

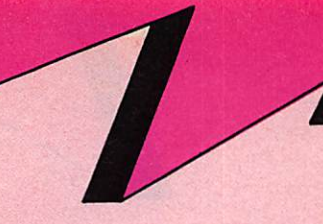

330INPUT"Les 2 dernieres lettres : "; CA\$: PRINT: PRINT: PRINT 340IF LEN(CA\$) >2 THEN 290 350INPUT"Tout est-il OK (O/N) ": 0\$ 360IF 0\$="N" THEN 290 370REM Conversion du Locator en coordonnees geographiques<br>380LOT=ASC(LEFT\$(LOT1\$,1))<br>390LAT=ASC(RIGHT\$(LOT1\$,1)) 400IF LAT>82 OR LOT>82 THEN 290<br>410IF LEN(LOT1\$)>2 THEN 290<br>420IF LOT>=74 THEN EUV\$="E" ELSE EUV\$="U"<br>430IF LAT>=74 THEN NSV\$="N" ELSE NSV\$="S" 440CAR\$=LEFT\$(CA\$,1) 450COR\$=RIGHT\$(CA\$,1) 460IF ASC(CAR\$)>88 OR ASC(COR\$)>88 THEN 290 4701F EWV\$="E" THEN LOL=(LOT-74) \*20:CAR=(ABS(65-ASC(CAR\$))+,5)/12<br>4801F EWV\$="W" THEN LOL=(73-LOT) \*20:CAR=-(ABS(65-ASC(CAR\$))+,5)/12 490CH1=INT(CH/10) 500IF LOT>=74 THEN LOC=CH1\*2 ELSE LOC=(10-CH1)\*2<br>510IF CH1=0 THEN CH2\$="0" ELSE CH2\$=STR\$(CH1) 520CH2=INT(VAL(CH2#) 530LAC=(CH/10-INT(CH/10)) \*10: LAC1=LAC+.01 540IF LATK74 THEN LAC=9-LAC 550LODV1=LOL+LOC+CAR:REM Longitude en decimal 560IF NSV#="N" THEN LAL=(LAT-74)\*10:COR=(ASC(COR#)-65)\*1/24+1/48<br>570IF NSV#="S" THEN LAL=(73-LAT)\*10:COR=(88-ASC(COR#))\*1/24+1/48 580LADV1=LAL+LAC+COR:REM Latitude en decimal 590REM Convertion long. & lat. en degr, minu, sec 600LADV=INT(LADV1) 610MINU=(LADV1-LADV) \*60 620LAMV=INT (MINU) 630LASV=INT((MINU-LAMV) \*60) 640LODV=INT(LODV1) 650MINU=(LODVI-LODV) \*60<br>660LOMV=INT(MINU) 670LOSY=INT((MINU-LOMV) \*60) 680IF 0=1 THEN 1060<br>690CLS:PRINT:PRINTTAB(6)"LIEU DE VOTRE CORRESPONDANT" 710PRINT:PRINT" LONGITUDE":PRINT<br>720INPUT"Est/Ouest (E/W) : ";EWV\$<br>730IF EWV\$="E" OR EWV\$="W" THEN 740 ELSE 690 740INPUT" degres : ":LODV 7501F LODV>179 THEN 690 760INPUT" minutes: ";LOMV<br>770IF LOMV>59 THEN 690 780 INPUT" secondes: ";LOSV 790IF LOSV>59 THEN 690<br>800LODV1=LODV+(LOMV/60+LOSV/6000):REM Longitude en decimal<br>810PRINT:PRINT" LATITUDE":PRINT 820INPUT"Nord/Sud (N/S) : ";NSV\$<br>830IF NSV\$="S" OR NSV\$="N" THEN 840 ELSE 690 840INPUT" degres : "; LADV 850IF LADV>B9 THEN 690 **BEØINPUT**" minutes,: "; LAMV B70IF LAMV>59 THEN 690 880INPUT" secondes: ";LASV 890IF LASV>59 THEN 690<br>900LADV1=LADV+(LAMV/60+LASV/6000):REM Latitude en decimal<br>910PRINT:PRINT:PRINT:PRINT:INPUT" Tout est<br>920IF 0\$="N" THEN 690 Tout est-il OK (O/N):";O\$ 930REM Conversion des coordonnees en Locator 940LTRH=INT(LODV1/20) 950LTRV=INT(LADV1/10)<br>950NBH=INT(LADV1/10)<br>970NBV=INT(LADV1-LTRV\*10) 980CASH=INT((LDDV1-LIRV\*10)<br>980CASH=INT((LDDV1-(LTRH\*20+NBH\*2))\*12)<br>990CASV=INT((LADV1-(LTRV\*10+NBV))\*24)<br>1000IF EUV\$="E" THEN L1\$=CHR\$(74+LTRH):CH2=NBH:CASH1\$=CHR\$(CASH+65)<br>1010IF EUV\$="U" THEN L1\$=CHR\$(73-LTRH):CH2=9-NBH 1040LOT1\$=(L1\$+L2\$):CA\$=(CASH1\$+CASV2\$)

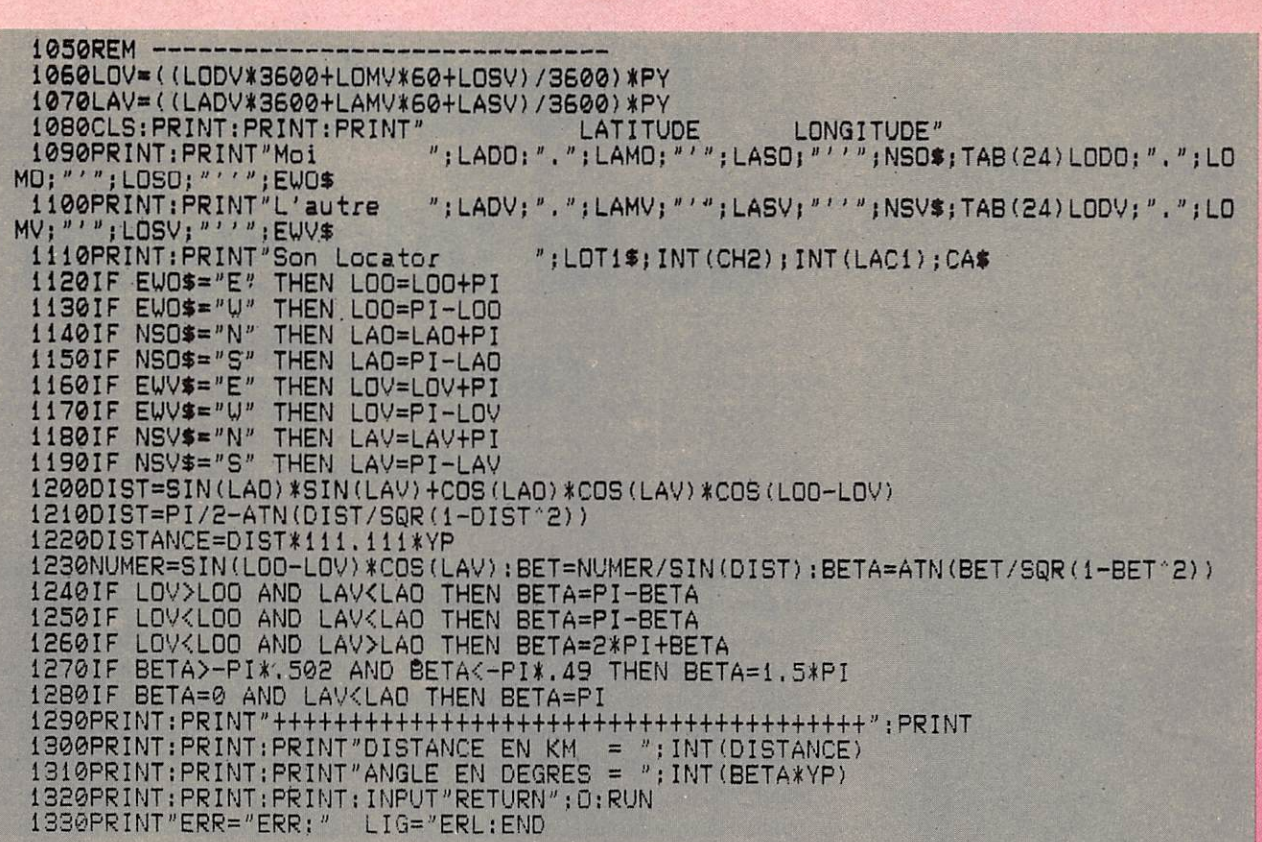

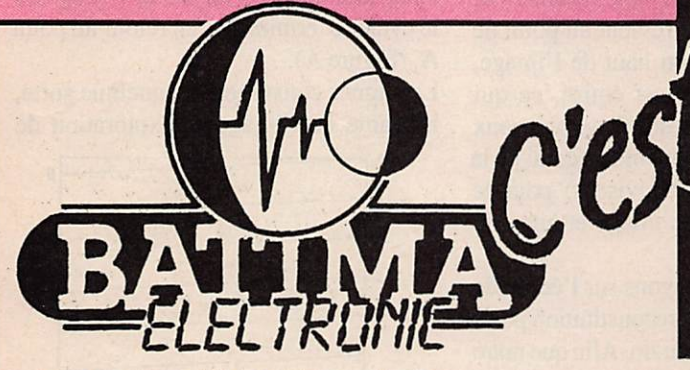

- 
- Alimentations H.T. et B.T. protégées.<br>- Amplificateurs de Amplificateurs H.F. à transistors et à tubes pour déca. Récepteurs de trafic. VHF/UHF/FHF.
- Antennes d'émission et de réception toutes gammes.
- Appareils de mesures R.A.
- Symétriseurs et coupleurs d'antennes.
- Charges fictives.
- Boîtes de couplage d'antennes.
- Câbles coaxiaux, raccords et prises.
- Câbles multiconducteurs pour rotors.
- Câbles de haubanage inox et accessoires.
- Commutateurs coaxiaux, manuels et motorisés.<br>- Convertisseurs VLF à 10 GHz.
- 
- Emetteurs, récepteurs : DICOM KENWOOD YAESU et autres...
- Filtres toutes options.
- Haut-parleurs Télécom.
- Horloges de station.
- Isolateurs.
- Manipulateurs.
- Mâts d'antennes tous modèles.
- Microphones de Télécom.
- Parafoudres.
- Préamplificateurs de mâts.
- 
- Décodeurs radio-télétypes : CW, Fax, Packet.
- Relais coaxiaux.
- Rotors d'antennes.
- Télévisions SSTV.
- T.O.S./Wattmètres.
- Transverters.
- Tubes d'émission et réception.
- Transformateurs, etc...
- ET DES CONSEILS.

- A partir de 1988 : ouvert du lundi matin au samedi midi. - Envoi catalogue contre 3 timbres à 2,20 F. Renseignements techniques et dépannage de 10 h 00 à 12 h 00 exclusivement

Renseignements commerciaux de préférence le matin de 10 h 00 à 12 h 00, l'après-midi de 16 h 00 à 18 h 00, merci.

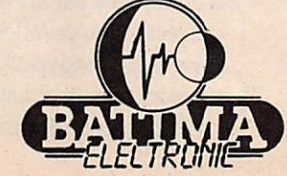

**QUALITE** F8ZW ET PRIX Tél. 88.78.00.12. Télex 890 020 F 274 118, rue du Maréchal Foch **67380 LINGOLSHEIM** 

**Documentation contre** 3 timbres à 2,20 F **VENTE PAR CORRESPONDANCE** Livraison rapide France et étranger